# E-APP STOREFRONT GUIDE

1111

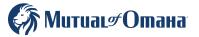

For producer use only. Not for use with the general public. S7126\_23615982\_0

## **Table of Contents**

| Quick Start Guide              | .3  |
|--------------------------------|-----|
| e-App Features                 | .3  |
| Who Can Use e-App              | .4  |
| Where It's Located             | .4  |
| Getting Started                | .5  |
| How It Works                   | . 8 |
| Payment Options                | .13 |
| Signature Options              | .14 |
| e-App Functions and Navigation | .15 |
| Common Issues                  | .16 |
| Quotes on the Go               | .18 |
| Resources                      | .19 |

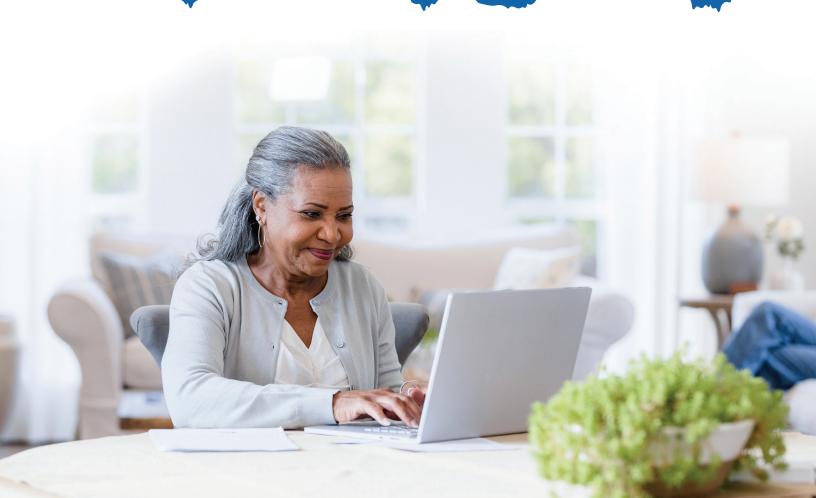

### **Quick Start Guide**

| _ | Ð   |  |
|---|-----|--|
|   |     |  |
|   | 0   |  |
|   | / \ |  |

Designed specifically for our Medicare supplement, dental and prescription drug plan producers, this new e-App storefront has everything you need and want to complete and submit applications for quick issue — to save you time and ensure accuracy.

Whether you write hundreds of applications a year or are an occasional writer, you'll love the efficiency you gain with this helpful storefront tool. Chances are you won't go back to paper.

- Saves time
- Eliminates guesswork
- Easy for you and applicants
- Reduces frustration of outdated forms
- Quick issue
- Simple to keep track of apps in progress

- Reduces paper app supply
- Multiple applicant signature options available
- Ability to download and/or print completed applications
- Your commissions are paid faster

### e-App Features

# When using the e-App storefront, you'll discover an array of time-saving features and benefits, including:

- Underwriting rules are automatically applied
- FDA database prescription drugs and dosages are listed if needed
- Visual cues to indicate your progress through the app, missing information or clarifications
- One signature covers all forms for you, but if you have bundled products, your client will still have to sign them separately
- Answers to simple questions reveal only the additional questions your client needs

- Client information auto fills through multiple types of applications, such as Med supp, dental and Prescription drug plans
- Client has signature options
- Real-time rate quotes and data automatically updates
- Dashboard showing all your applications and progress across multiple Senior Health product lines
- VeriSign<sup>™</sup> Secured for sensitive information

### Who Can Use e-App

You can complete the e-App with applicants in person or on the phone.

| Who                                                                                                    | What's Required                                                                                                    |
|----------------------------------------------------------------------------------------------------|----------------------------------------------------------------------------------------------------|
| <b>Producer</b> — Licensed and Appointed for Medicare supplement, dental and/or PDP                                               | Internet connection, email account and registered<br>on Sales Professional Access (See "Getting<br>Started" on page 5)                                                                                                    |
| <b>Applicant</b> — You complete the e-App for anyone with an internet connection; an email address is preferred but not required* | <ul> <li>Bank account information, Medicare Beneficiary<br/>ID (MBI) and Social Security number for signing</li> <li>Prescription drug information, if policy is<br/>underwritten</li> <li>Medicare card, if available</li> </ul> |

\*Applicant will need to visit signyourmedsuppapp.com, instead.

### Where It's Located

### Sales Professional Access, MutualofOmaha.com/broker, in two places:

- Welcome page, Sales Tools, Electronic Applications
- Sales & Marketing tab, Electronic Applications

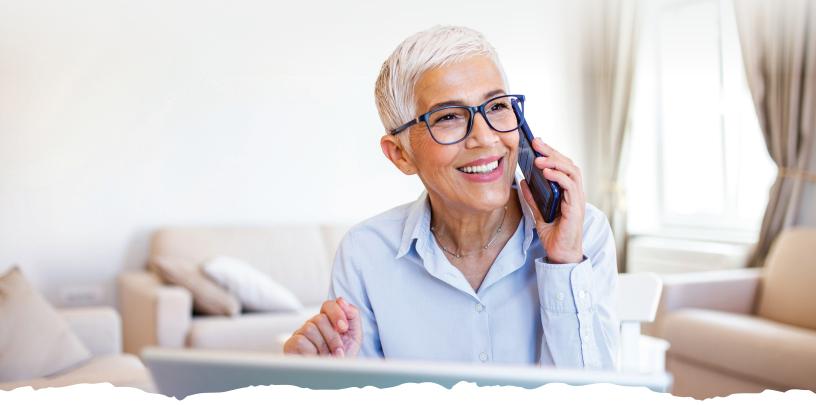

### **Getting Started**

### **Register for Sales Professional Access (SPA)**

You must be registered for our producer website, Sales Professional Access (SPA). Go to MutualofOmaha.com/broker. Click "Sign Up" and follow the instructions to create your account. You'll need your seven-digit Mutual of Omaha production number to register.

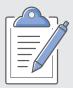

### **Ready to Get Started Writing Business?**

The electronic enrollment form can be found on SPA. Follow the below path to get to the e-App:

Sales Professional Access > Sales Tools > Electronic Applications > Senior Health Storefront

| ales Professional Ac                                              |                                                                                                    | (        |
|-------------------------------------------------------------------|----------------------------------------------------------------------------------------------------|----------|
| ales Protessional Ad                                              |                                                                                                    | Search C |
|                                                                   | Clone a user                                                                                                    |          |
| Electronic A                                                      | Applications                                                                                                    |          |
|                                                                   | ectronically is so quick and easy you may never go back to paper.                                                                                                    |          |
| Learn about using e-App                                           | is and the sandbox                                                                                                    | ~        |
| Life<br>Long-Term Care<br>Disability<br>Critical Illness          | Senior Health Storefront<br>Mutual of Ornaha Medicare Supplement plans,<br>Individual Dental plans and Prescription Drug Plans<br>- <u>Storefront Training Guide</u> |          |
| Weekly maintenance:<br>Fridays 10 p.m 2 a.m. CT<br>Show Details V |                                                                                                    |          |
| Fridays 10 p.m 2 a.m. CT                                          |                                                                                                    |          |
| Fridays 10 p.m 2 a.m. CT                                          |                                                                                                    |          |

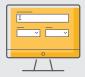

From your Senior Health Current Applications Dashboard, you can search for a customer, scroll through the pages to find a customer or if you want to start a new application, click the blue "Start Application" button.

| Current Applicatio  | ns               |        |               |              |                                                                |   |
|---------------------|------------------|--------|---------------|--------------|----------------------------------------------------------------|---|
| earch Customers     | -                |        |               |              |                                                                | 1 |
| pplicant First Name | Applicant Last N | ame    |               | Phone Number |                                                                |   |
|                     |                  |        |               |              | Advanced Search                                                |   |
| Search Clear        |                  |        |               |              |                                                                |   |
| Search Catar        |                  | $\sim$ | $\frown$      |              |                                                                |   |
| Enrollee            | Phone Number     | State  | Last Modified | Product      | Current Status                                                 |   |
|                     |                  | $\sim$ |               | (HS)         | Qusted                                                         |   |
| Test Test           | (123) 121 2123   | NE     | 01/18/2023    | (III)        | Quoted<br>SQA Completed                                        | > |
|                     |                  |        |               | (15)         | Application Pending Signature                                  |   |
| Test Person         | (123) 124 1312   | NE     | 02/22/2023    | 0            | Application Pending Signature<br>Application Pending Signature | > |
|                     |                  |        |               | (FOF)        | SDA Completed                                                  |   |
| DompTest Broich     | (123) 123 3212   | w      | 01/10/2023    | (HS)         | Application in Progress                                        | > |
|                     | (11) 11 11       |        |               | œ            | Quote Started                                                  |   |
| Test Test           | (123) 123 2131   | NE     | 01/10/2023    | (HS)         | Quote Started                                                  | > |
|                     |                  |        |               | ۵            | Quote Started                                                  |   |
| Domo Broich         | (123) 123 1231   | w      | 01/10/2023    | œ<br>©       | Quoted                                                         |   |
|                     |                  |        |               | Ð            | Quoted                                                         |   |
| Domo Broich         | (123) 123 1231   | NE     | 01/10/2023    | HS           | Quoted                                                         | > |
|                     |                  |        |               | ٢            | Quoted                                                         |   |
| Domo Two            | (123) 123 1231   | NS     | 01/10/2023    | HS           | Quoted                                                         | > |
|                     |                  |        |               | Ð            | Quoted                                                         |   |
| Dontal Only         | (134) 143 2134   | NE     | 01/18/2023    | HS           | Quoted                                                         | > |
|                     |                  |        |               | ٢            | Quoted                                                         |   |
| Med Supp            | (235) 234 2342   | NS     | 01/18/2023    | HS           | Quoted                                                         | > |
|                     |                  |        |               | Ð            | Quote Started                                                  |   |
| Medsupp Two         | (293) 472 9347   | NE     | 01/18/2023    | œ            | Quoted                                                         | > |
|                     |                  |        |               | (D)          | Quote Started                                                  |   |

### **Dashboard Highlights**

On the Senior Health e-Application Dashboard, you'll find the following:

- Search for Applicants by Name or Phone Number, Advanced Search using Confirmation Number, State or Status
- Start a new application
- Names, phone numbers and state of enrollees who have started the application process
- Date of last modification
- Products that have been started
- Status of products started
- Ability to scroll through pages of enrollees

If you have already started the application process, you can click on the enrollee's name from the dashboard and see all the details for that enrollee. Here you can edit the customer details, email initial documents, view or start a quote, start an SOA, review SOA, start an enrollment or continue an application.

| Senior Health    | Dashboard                                                               |                                                                                                    | Start Application       | Enrollee        | Home Address                   |
|------------------|-------------------------------------------------------------------------|----------------------------------------------------------------------------------------------------|-------------------------|-----------------|--------------------------------|
| Current Applicat | ions                                                                    |                                                                                                    |                         | Test Test       | 1234 main st<br>Faketown WI 53 |
| Search Customers | Applicant Last Name                                                     | Phone Number Advance                                                                                                    | d Search 🗸              | Test Person     | Product                        |
| Search Cle       | ar                                                                      |                                                                                                    |                         | Demolest Broich | Senior Hea<br>Medicare Suppl   |
| Enrollee         | _                                                                       |                                                                                                    | ⊗ _                     | Test Test       | Quote                          |
| Test Test        | > Test Test (15 0 (10)<br>Last Modified 01/18/2023                      |                                                                                                    |                         | Demo Breich     | > Applications                 |
| Test Person      | Customer Details                                                        | State Date                                                                                                    | edit Customer Details   | Demo Broich     | Medica                         |
| DemoTest Broich  | (123) 121-2123                                                          | NE 10/10                                                                                                    |                         | Demo Two        | Dental                         |
| Test Test        | 123 main<br>omaha NE 68164                                              | Same as home                                                                                                    |                         | Dental Only     | Prescriptio<br>Scope of App    |
| Demo Broich      | Products                                                                |                                                                                                    |                         | Med Supp        | Scope                          |
| Demo Broich      | Senior Health Storefront<br>Medicare Supplement Insurance   Dental Insu | 10076                                                                                                    | Email Initial Documents | Medsupp Two     | Quote                          |
| Demo Two         | Quote                                                                   | and the second second se | View Quote              |                 | Annual                         |
| Dental Only      | Medicare Supplement Insurance &                                         | Dental Insurance Quotes                                                                                                    |                         |                 | Enrollment                     |
|                  | Applications                                                            |                                                                                                    | Continue Application    |                 | Enroll                         |
| Med Supp         | Medicare Supplement Insurance                                           |                                                                                                    | Application In Progress |                 | 4                              |
| Medsupp Two      | Dental Insurance                                                        |                                                                                                    | Application In Progress |                 |                                |

|                | Home Address                                                  | Mailing Address                  | Email Address             |
|----------------|---------------------------------------------------------------|----------------------------------|---------------------------|
| Test Test      | 1234 main st<br>Faketown WI 53205                             | Same as home                     |                           |
| est Person     | Products                                                      |                                  |                           |
| emoTest Broich | Senior Health Storefront<br>Medicare Supplement Insurance   D |                                  | 🖾 Email Initial Documents |
| Test Test      | Quote                                                         |                                  | View Quote                |
| Demo Broich    | >                                                             | urance & Dental Insurance Quotes |                           |
|                | Applications                                                  |                                  | Continue Application      |
| Jemo Broich    | Medicare Supplement Insu                                      | urance                           | Application In Progress   |
| Jemo Two       | Dental Insurance                                              |                                  | Application In Progress   |
| Dental Only    | Prescription Drug Plan<br>Scope of Appointment                |                                  | Start SOA                 |
| Ned Supp       | Scope of Appointment For                                      | m                                | $\sim$                    |
| fedsupp Two    | Quote                                                         |                                  | Not Ready                 |
|                | Annual Cost Estimation                                        |                                  |                           |
|                | Enrollment                                                    |                                  | Not Ready                 |
|                | Enrollment Form                                               |                                  |                           |
|                |                                                               |                                  |                           |

|             | Applications                  | Continue Application    |
|-------------|-------------------------------|-------------------------|
| Demo Broich | Medicare Supplement Insurance | Application In Progress |
| Demo Two    | Dental Insurance              | Application in Progress |
| Dental Only | Prescription Drug Plan        |                         |
|             | Scope of Appointment          |                         |
| Med Supp    | Scope of Appointment Form     |                         |
| Medsupp Two | Quote                         | Start Quote             |
| neusopp mu  | Annual Cost Estimation        |                         |
|             | Enrollment                    | Start Enrollment        |
|             | Enrollment Form               |                         |

### The Dashboard indicates the application status:

| Status                         | Explanation                                                                                           |
|--------------------------------|----------------------------------------------------------------------------------------------------|
| New Customer                   | Customer profile has been created but nothing else has been done                                      |
| SOA with Customer              | SOA has been sent to customer and is waiting customer review and signature                            |
| SOA Ready for Producer         | SOA has been reviewed and signed by customer, is ready for producer to review and complete            |
| SOA Completed                  | SOA has been signed by customer and completed by producer                                             |
| Quote Started                  | Customer information has been filled out and quotes have been generated, but not yet sent to customer |
| Quoted                         | Quote has been generated to be shared with customer                                                   |
| Enrollment in Progress         | PDP application has been started, but not completed                                                   |
| Enrollment Submitted           | PDP application has been completed and submitted                                                      |
| Application in Progress        | Med supp or dental application has been started, but not completed                                    |
| Application Pending Signature  | Med supp or dental application is waiting for customer's signature                                    |
| Application Signed             | Med supp or dental application has been signed and submitted                                          |
| Application Signature Declined | Applicant declined to sign the application                                                            |

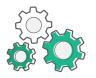

### **How It Works**

### Step-by-step Med Supp, Dental and PDP e-App process:

- 1. You sign onto Sales Professional Access and open the e-App storefront.
- 2. Applicant has their internet browser and email account open.
- 3. You arrive at your Dashboard, (see previous page for dashboard abilities) click on your applicant's name to view the "Customer Details." Under the "Products" header, click "Email Initial Documents" to email required docs to the applicant.
- **4.** You click "Start Quote" or "Start Application" to generate a premium quote. See Image **1**

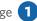

- 5. You will ask the applicant the required questions, enter the information, click "Get Quote" button to retrieve plans/quotes and select a plan. You can also select a dental plan while you are on the quote screen.
- 6. Select a plan. Click "Next" to begin the application. See Image (2)

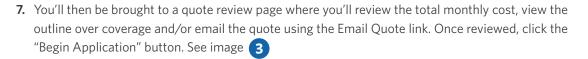

- 8. You'll begin with the Medicare supplement application. Answer questions in the Applicant Info, Medicare Questions, Dental Questions, Payment, Producer Questions and Review and Submit sections. As you complete each section, a green check mark will appear next to the completed section. See image (4)
- 9. On the "Review and Submit" page, you can review and/or edit the applicant's personal information, payment information, review policies in application, review outline of coverage, download your applications, edit any answers on the applications and review or edit any of the Producer answers.
- **10.** Select "Submit" to send an email from Mutual of Omaha to the applicant with the available signature options.
- **11.** The Completed page will give you instructions for having the applicant sign the application. If the applicant doesn't have email, they will sign the application via voice signature by calling the 800 number provided or via e-signature by visiting SignYourMedSuppApp.com and login in using the authorization number listed on the "Storefront Completed Page." See image 🕢

| r Health Da                                                                                     | ashboard start Application                                                                                                    |                                                                                                    |                                                                                                    |
|-------------------------------------------------------------------------------------------------|----------------------------------------------------------------------------------------------------|----------------------------------------------------------------------------------------------------|----------------------------------------------------------------------------------------------------|
|                                                                                                 |                                                                                                    |                                                                                                    |                                                                                                    |
| t Application                                                                                   | ns                                                                                                    | Отисата Отиса (1997)                                                                                                    | Welcome                                                                                                    |
| ustomers<br>Name                                                                                | Applicant Last Name Phone Number                                                                                                    | Suste C                                                                                                    | 2                                                                                                    |
|                                                                                                 | Advanced Search                                                                                                    | Applicant Information<br>Quote Results                                                                                                    | Quote Results                                                                                                    |
| Clear                                                                                           |                                                                                                    | Review                                                                                                    | Please review the following options and make the appropriate plan selections. The application<br>will only include one applicant's products but the other applicant's selections will be saved to<br>their profile for easy access within the senior health product dashboard.                                                                                                    |
|                                                                                                 |                                                                                                    |                                                                                                    |                                                                                                    |
| arough                                                                                          | ⊗<br>Tester Test                                                                                                    |                                                                                                    | Medicare Supplement Insurance<br>4 class in your area Plan G Plan A Plan N                                                                                                    |
| ster                                                                                            | Last Modified 02/01/2023                                                                                                    |                                                                                                    | Household Discount 12% OFF 12% OFF 12% OFF                                                                                                    |
|                                                                                                 | Customer Details Bitte Date of Birth                                                                                                    |                                                                                                    | Tester Test Select Select Select Select Select Select Select Sills.79 (month Sill.C60 / month S87.07 (month                                                                                                    |
|                                                                                                 | (222) 222-2222 NE                                                                                                    |                                                                                                    | Remover                                                                                                    |
|                                                                                                 | Home Address         Mailing Address         Email Address           123 Ave Q         Same as home         Same as home                                                                                                    |                                                                                                    |                                                                                                    |
|                                                                                                 | Omaha NE 68175                                                                                                    |                                                                                                    | Dental Solutions                                                                                                    |
|                                                                                                 |                                                                                                    |                                                                                                    | 2 plans in your area Mutual Dental Preferred Mutual Dental Protection                                                                                                    |
|                                                                                                 | Products                                                                                                    |                                                                                                    | Tester Test O Select<br>\$47.10 /month \$24.24 /month                                                                                                    |
|                                                                                                 | Senior Health Storefront 🛛 EmailInitial Documents Medicare Supplement Insurance                                                                                                    |                                                                                                    | Vision Care Rider () (2 Add (2 Add (2       |
| >                                                                                               | Quote Start Quote                                                                                                    |                                                                                                    | KARAN DETAILS                                                                                                    |
|                                                                                                 | Medicare Supplement Insurance & Dental Insurance Quotes                                                                                                    |                                                                                                    | Save and Exit Previous Next                                                                                                    |
|                                                                                                 | Applications Not Ready                                                                                                    |                                                                                                    |                                                                                                    |
|                                                                                                 | Medicare Supplement Insurance                                                                                                    |                                                                                                    |                                                                                                    |
|                                                                                                 | Welcome Producer#                                                                                                    | 4                                                                                                    | Réseare                                                                                                    |
|                                                                                                 | sant can apply at a time. I ne unselected application will be saved to your senior                                                                                                    | <b>4</b><br>Эмигиаt=Отана                                                                                                    | No.                                                                                                    |
|                                                                                                 | CONC. CONTRACTOR STATE                                                                                                    | Application summary for<br>Tears Teat                                                                                                    |                                                                                                    |
|                                                                                                 | cant can apply at a time: the unselected application will be saved to your senior<br>dsshboard to begin at a later time.                                                                                                    |                                                                                                    | Storefront Completed<br>Place proder the applicant web your contex information as well as the information below                                                                                                    |
| Health product                                                                                  | ant can apply at a time: The unselected application will be saved to your semior<br>dashboard to begin at a later time.                                                                                                    | Application summary for<br>Texter Text<br>Products<br>Medicare Supplement                                                                                                    | Storefront Completed                                                                                                    |
| APPLICANT<br>Tester                                                                             | cant can appry at a time: the unselected application will be saved to your senior<br>dashboard to begin at a later time.<br>A B Edit Quote<br>Test 5151.31 total monthly cost                                                                                                    | Application summary for<br>Texter Text<br>Products<br>Medicare Supplement<br>Plan G<br>\$118.79 /memb                                                                                                    | Storefront Completed<br>Para producine spotorer with your contact information as well as the information basics<br>above their spotorers.<br>Storefront Applications extensioners.<br>Medicare Supplement Insurance                                                                                                    |
| Health product                                                                                  | can can appry at a time: the unselected application will be saved to your senior<br>dashboard to begin at a later time.<br>TA<br>Test<br>E SUPPLEMENT INSURANCE                                                                                                    | Application summary for<br>Texter Text<br>Products<br>Medicare Supplement<br>Plan G<br>\$118.79 /memb<br>CollineatCourse &                                                                                                    | Parage pendide the application with your contact telementations as well as the information below<br>Bornet may applications.<br>Stories front Applications memory and applications and applications are applications and applications and applications and applications and applications are applications and applications and applications are applications and applications and applications are applications and applications and applications are applications and applications are applications and applications are applications and applications are applications and applications are applications are applications and applications are applications are |
| APPLICANT<br>Tester<br>MEDICAR<br>Plan                                                          | cant can appy at a time: the unselected application will be saved to your senior<br>dashboard to begin at a later time.<br>Cant can apply at a later time.<br>Cant can apply at a later time.<br>Can apply at a later time.<br>Can apply at a late | Application summary for<br>Texter Text<br>Products<br>Medicare Supplement<br>Plan G<br>\$118.79 jmeth<br>CollectCourse a<br>Dental Vision<br>Mutual Dental Protection                                                                                                    | Storefront Completed<br>Paragraphic de agricadors with your context information as will as the information below<br>dear the agrications.<br>Storefront Applications Contextention<br>Medicare Supplement Insurance<br>Administrations 19387                                                                                                    |
| APPLICANT<br>Tester<br>MEDICAR<br>Plan                                                          | can can appry at a time: the unselected application will be saved to your senior<br>dashboard to begin at a later time.<br>TA<br>Test<br>E SUPPLEMENT INSURANCE                                                                                                    | Application summary for<br>Texter Text<br>Products<br>Medicara Supplement<br>Plan G<br>S 118.79 Junceh<br>Contractionage &<br>Destal + Vision<br>Mutual Dental Protection<br>S28.88 Junceh                                                                                                    | Storefront Completed<br>Parapoint and support with your context information as well as the information between<br>the support and the support of the support of    |
| APPLICANT<br>Tester<br>MEDICAR<br>Plan<br>\$113                                                 | cant can appy at a time: the unselected application will be saved to your senior<br>dashboard to begin at a later time.<br>Cant can apply at a later time.<br>Cant can apply at a later time.<br>Can apply at a later time.<br>Can apply at a late | Application summary for<br>Texter Text<br>Products<br>Medicare Supplement<br>Plan G<br>\$118.79 jmeth<br>CollectCourse a<br>Dental Vision<br>Mutual Dental Protection                                                                                                    | Storefront Completed<br>Parar pande the space and the uncertainty for careful information as well as the information between<br>Storefront Applications Constructions<br>Medicane Storeform<br>Paral<br>Paral Instance<br>Medicane Metzzz                                                                                                    |
| APPLICANT<br>Tester<br>MEDICAR<br>Plan<br>\$113                                                 | ant can apply at a time: the unselected application will be saved to your senior<br>databaard to begin at a later time.<br>A <u>@? Edit.Quote</u><br>\$151.31 total monthly cost<br>E SUPPLEMENT INSURANCE<br>G<br>8.79 /month                                                                                                    | Application summary for<br>Texter Text<br>Products<br>Medicare Supplement<br>Plan G<br>\$118.79 memb<br>Data of Company &<br>Metuca Dental Protection<br>S28.8 memb<br>Data Same                                                                                                    | Source from the Description of Control Control       |
| Health product APPLICANT Tester MEDICAR Plan \$114 Download Dental I                            | ant can apply at a time: the unselected application will be save to your senior<br>dashboard to begin at a later time.<br>A BE EditQuote<br>T Test<br>E SUPPLEMENT INSURANCE<br>G<br>8.79 /month<br>toutine of Coverage ±                                                                                                    | Application summary for<br>Texter Text<br>Products<br>Minimum Supplement<br>Plan 6<br>\$118.79 (munth<br>Collimatifications &<br>Peers Applement<br>Microsoft &<br>Microsoft &<br>States Summith<br>Collimatifications &<br>Microsoft & Microsoft &<br>States States Summith<br>Collimatifications &<br>States Applement<br>Microsoft (2)                                                                                                    | O       O                                                                                                    |
| Health product APPLICANT Tester MEDICAR Plan \$114 Download Dental I                            | can can apply at a time: the unselected application will be save to your senior<br>dashboard to begin at a later time.<br>A <u>Effective constraints</u><br>Test <u>5151.31 total monthly cost</u><br>E SUPPLEMENT INSURANCE<br>G<br>8,79 /month<br>10utine of Coverage ±                                                                                                    | Application summary for<br>Tester Test<br>Products<br>Medicas Supplement<br>Plan G<br>S118,79, Junch<br>Data<br>Mutual Dental Protection<br>S228,89, minh<br>Data differentia<br>Medicas Questions                                                                                                    | Control Control Contro       |
| Health product                                                                                  | ant can apply at a time: the unselected application will be save to your senior<br>dashboard to begin at a later time.<br>A BE EditQuote<br>T Test<br>E SUPPLEMENT INSURANCE<br>G<br>8.79 /month<br>toutine of Coverage ±                                                                                                    | Application summary for<br>Texter Text<br>Products<br>Helicizes Supplement<br>Plan G<br>\$118.179 Journels<br>Define Closed a<br>Metual Dental Protection<br>\$28.88 Journel<br>Metual Dental Protection<br>\$28.88 Journel<br>Metual Dental Protection<br>\$28.88 Journel<br>Metual Continue<br>Metual Questions                                                                                                    | CONTINUE OF CONTINUES OF CONTINUES OF CONTIN       |
| Health product<br>APPLICANT<br>Tester<br>Plan<br>\$112<br>Download<br>Dental I<br>Mutu<br>\$24. | ant can apply at a time: the unselected application will be save to your senior<br>dashboard to begin at a later time.<br>A<br>Test<br>ESUPPLEMENT INSURANCE<br>G<br>8.79/month<br>Jouline of Coverage ±<br>INSURANCE<br>Inal Dential Protection                                                                                                    | Application summary for<br>Tester Test<br>Products<br>Medican Supplement<br>Plan G<br>5118.79 Januaris<br>Contract Contrast &<br>Contract Contrast &<br>Contract & Contrast &<br>Contract & Contrast &<br>Contract & Contrast &<br>Contract & Contrast &<br>Contract & Contrast &<br>Contract & Contrast &<br>Contract & Contrast &<br>Contract & Contrast &<br>Contract & Contrast &<br>Contract & Contrast &<br>Contract & Contract &<br>Contract & Contract &<br>Contract & Contract &<br>Contract & Contract &<br>Contract & Contract &<br>Contract & Contract &<br>Contract & Contract &<br>Contract & Contract &<br>Co                                                                                                    | CONTRACT CONTRACT CON       |
| Health product<br>APPLICANT<br>Tester<br>Plan<br>\$112<br>Download<br>Dental I<br>Mutu<br>\$24. | ann can apprya at a time. The unselected application will be save to your senior<br>dashboard to begin at a later time.<br>Test EST<br>E SUPPLEMENT INSURANCE<br>G<br>8.79 /month<br>fourtime of Coverage ±<br>INSURANCE<br>Ital Dental Protection<br>.24 /month                                                                                                    | Application summary for<br>Tester Test<br>Products<br>Medican Supplement<br>Plan G<br>S118, 79 Junch<br>S118, 79 Junch<br>S118, 79 J                | Scherbergen Complete<br>And an experimental and an experimental and an experimental<br>Complete And And And And And And And And And And                                                                                                    |
| Health product                                                                                  | ann can apprya at a time. The unselected application will be save to your senior<br>dashboard to begin at a later time.<br>Test EST<br>E SUPPLEMENT INSURANCE<br>G<br>8.79 /month<br>fourtime of Coverage ±<br>INSURANCE<br>Ital Dental Protection<br>.24 /month                                                                                                    | Application summary for<br>Tester Test<br>Products<br>Medican Supplement<br>Plan G<br>5118.79 Januaris<br>Contract Contrast &<br>Contract Contrast &<br>Contract & Contrast &<br>Contract & Contrast &<br>Contract & Contrast &<br>Contract & Contrast &<br>Contract & Contrast &<br>Contract & Contrast &<br>Contract & Contrast &<br>Contract & Contrast &<br>Contract & Contrast &<br>Contract & Contrast &<br>Contract & Contract &<br>Contract & Contract &<br>Contract & Contract &<br>Contract & Contract &<br>Contract & Contract &<br>Contract & Contract &<br>Contract & Contract &<br>Contract & Contract &<br>Co                                                                                                    | Scherfornt Completed<br>The one descence of the one of the one of th     |
| Health product APPLICANT Tester Plan \$111 Download Dental U \$24. Download OPTIONA             | ant can apply at a time: the unselected application will be save to your senior<br>dashboard to begin at a later time.<br>A                                                                                                    | Application summary for<br>Tester Test<br>Products<br>Medican Supplement<br>Plan G<br>S1118.70 Junch<br>S1118.70 Junch<br>S118.78 All S118.70 Junch<br>S118.78 All S118.70 Junch<br>S118.78 All S118.70 Junch<br>S118.78 All S118.70 Junch<br>S118.78 All S118.70 Junch<br>S118.78 All S118.70 Junch<br>S118.78 All S118.70 Junch<br>S118.70 Junch<br>S118.70 Junch       | Scherfornt Completed<br>The one descence of the one of the one of th     |
| Health product APPLICANT Tester Plan \$114 Download Dewrlau \$24. Download Visio                | and can apply at a time: the unselected application will be save to your senior<br>dashboard to begin at a later time.<br>A<br>Test<br>ESUPPLEMENT INSURANCE<br>G<br>8.79 /month<br>doutine of Coverage \$<br>INSURANCE<br>Ital Dental Protection<br>24 /month<br>toutine of Coverage \$                                                                                                    | Application summary for<br>Tester Test<br>Products<br>Medican Supplement<br>Plan G<br>S1118.70 Junch<br>S1118.70 Junch<br>S118.78 All S118.70 Junch<br>S118.78 All S118.70 Junch<br>S118.78 All S118.70 Junch<br>S118.78 All S118.70 Junch<br>S118.78 All S118.70 Junch<br>S118.78 All S118.70 Junch<br>S118.78 All S118.70 Junch<br>S118.70 Junch<br>S118.70 Junch       | Scherfornt Completed<br>The one descence of the one of the one of th     |
| Health product APPLICANT Tester Plan \$113 Download OPTIONA Visio \$8.2                         | ann can appyr at a time: me unselected application will be save to your senior<br>dashboard to begin at a later time:<br>(A CTest S151.31 total monthly cost<br>ESUPPLEMENT INSURANCE<br>G 8.79 /month<br>totiline of Coverage ±<br>INSURANCE<br>Hal Dental Protection<br>24 /month<br>totiline of Coverage ±<br>INSURANCE<br>In Care Benefit<br>18 /month                                                                                                    | Application summary for<br>Tester Test<br>Products<br>Medican Supplement<br>Plan G<br>S1118.70 Junch<br>S1118.70 Junch<br>S118.78 All S118.70 Junch<br>S118.78 All S118.70 Junch<br>S118.78 All S118.70 Junch<br>S118.78 All S118.70 Junch<br>S118.78 All S118.70 Junch<br>S118.78 All S118.70 Junch<br>S118.78 All S118.70 Junch<br>S118.70 Junch<br>S118.70 Junch       | Scherfornt Completed<br>The one descence of the one of the one of th     |
| Health product APPLICANT Tester Plan \$113 Download OPTIONA Visio \$8.2                         | and can apply at a time: the unselected application will be save to your senior<br>dashboard to begin at a later time.<br>A<br>Test<br>ESUPPLEMENT INSURANCE<br>G<br>8.79 /month<br>doutine of Coverage \$<br>INSURANCE<br>Ital Dental Protection<br>24 /month<br>toutine of Coverage \$                                                                                                    | Application summary for<br>Tester Test<br>Products<br>Medicare Sopplement<br>Plant<br>Software Sopplement<br>Plant<br>Software Sopplement<br>Plant<br>Software Software<br>Medicare Software<br>Medicare Software<br>Medicare Controls<br>Desta Quantum<br>Medicare Controls<br>Desta Quantum<br>Medicare Controls<br>Desta Quantum<br>Medicare Controls<br>Desta Quantum<br>Medicare Controls<br>Desta Quantum<br>Medicare Controls<br>Desta Quantum<br>Medicare Controls<br>Desta Quantum<br>Medicare Controls<br>Desta Quantum<br>Medicare Controls<br>Desta Quantum<br>Medicare Controls<br>Desta Quantum<br>Medicare Controls<br>Desta Quantum<br>Medicare Controls<br>Desta Quantum<br>Medicare Controls<br>Desta Quantum<br>Medicare Controls<br>Desta Control<br>Desta Control<br>Desta C | <section-header><section-header><section-header></section-header></section-header></section-header>                                                                                                    |
| Health product APPLICANT Tester Plan \$113 Download OPTIONA Visio \$8.2                         | ann can appyr at a time: me unselected application will be save to your senior<br>dashboard to begin at a later time:<br>(A CTest S151.31 total monthly cost<br>ESUPPLEMENT INSURANCE<br>G 8.79 /month<br>totiline of Coverage ±<br>INSURANCE<br>Hal Dental Protection<br>24 /month<br>totiline of Coverage ±<br>INSURANCE<br>In Care Benefit<br>18 /month                                                                                                    | Application summary for<br>Tester Test<br>Products<br>Understand Supplement<br>Plane<br>Data (2000)<br>Percent - Vision<br>Mutual Dend Trotection<br>Same<br>Mutual Dend Trotection<br>Same<br>Mutual Dend Trotection<br>Same<br>Mutual Dend Trotection<br>Mutual Dend Trotection<br>Mutual Dend Trotecti                                                                                                    | Societion Completed         Repeated the spectra why our other turburentum same at the turburentum same at the turburentum same same same same same same same sam                                                                                                    |
| Health product APPLICANT Tester Plan \$113 Download OPTIONA Visio \$8.2                         | ann can appyr at a time: ne unselected application will be save to your senior<br>dashboard to begin at a later time:<br>a<br>Test<br>ESUPPLEMENT INSURANCE<br>G<br>8,79/month<br>doutine of Coverage \$<br>NSURANCE<br>Hal Dental Protection<br>24/month<br>toutine of Coverage \$<br>LVISION RIDER<br>n Care Benefit<br>10/min bit Coverage \$                                                                                                    | Application summary for<br>Tester Test<br>Products<br>Understand Supplement<br>Plane<br>Data (2000)<br>Percent - Vision<br>Mutual Dend Trotection<br>Same<br>Mutual Dend Trotection<br>Same<br>Mutual Dend Trotection<br>Same<br>Mutual Dend Trotection<br>Mutual Dend Trotection<br>Mutual Dend Trotecti                                                                                                    | <section-header><section-header><section-header></section-header></section-header></section-header>                                                                                                    |

- Back on your dashboard, you'll see the status has changed to "Application Pending Signature." See image 5
- **14.** Once the applicant signs the applications, you'll receive an email that the applicant signed and submitted the application to Mutual of Omaha; the application with a pending policy number will show up on your dashboard. You'll also get an email when the applicant receives a premium change or declines to sign the application.
- 15. Once the file is received, it appears on your Health Case Monitoring Report on Sales Professional Access.
- 16. To fill out a prescription drug plan application, you'll repeat the above steps; however, you have two options to start. Click the blue "Start Application" button and select "Prescription Drug Plan" from the drop-down or click the applicant's name, scroll down to the Prescription Drug Plan header and click "Start SOA." See image 6
- 17. Follow these steps to obtain and submit a SOA. In the example, we emailed the SOA to the applicant to be completed. Once the form is filled out, you'll receive an email letting you know the SOA has been signed. On your dashboard, you'll see the "Scope of Appointment" section is checked off, along with Ready for Producer if you still need to sign the form. See image 7 and 8
- **18.** You can click "Review SOA" if you still need to complete your portion of the SOA form.
- 19. You can now either "Start Quote" or "Start Enrollment" for the Prescription Drug Plan.
- **20.** By starting a quote, you'll fill out the ExtraHelp, Medications-Pharmacy, Plan, Recommendations sections and then you'll select "Start Enrollment."
- **21.** You'll then follow the same steps you used for filling out the Medicare supplement and dental applications; the applicant's information auto populates from previous applications if you start the PDP application from the customer record. If you start a brand new record by clicking the "Start Application" button at the top of the dashboard it treats it like a brand new person and the data will not transfer.
- **22.** You'll fill out all the required information in the Customer Information, Benefits, Payment, Agent Information sections and then select "Review and Complete" the enrollment. **NOTE:** If the section has a green check mark, that indicates the section is complete. If there is an orange triangle with an exclamation mark, it indicates there is incorrect or missing information in that section. You won't be able to proceed until that information is corrected. See image **9**

|                                                                                                    | Current Applicatio                                                                                                    | Dashboard                                                                |              |               |                                                      | St                                                                   | itart Application                                                                            | Senior Health Da   | ashboard                                                                                        |                                                                                                    | Select Application                                      |
|----------------------------------------------------------------------------------------------------|----------------------------------------------------------------------------------------------------|--------------------------------------------------------------------------|--------------|---------------|------------------------------------------------------|----------------------------------------------------------------------|----------------------------------------------------------------------------------------------|--------------------|-------------------------------------------------------------------------------------------------|----------------------------------------------------------------------------------------------------|---------------------------------------------------------|
|                                                                                                    |                                                                                                    | ons                                                                      |              |               |                                                      |                                                                      |                                                                                              |                    | 15                                                                                              |                                                                                                    | Senior Health Store                                     |
|                                                                                                    | Search Customers                                                                                                    | Applicant Last                                                           | Name         |               | Phone Number                                         |                                                                      |                                                                                              |                    | Applicant Last Name Phone                                                                       | Number                                                                                                    | Prescription Drug F                                     |
|                                                                                                    |                                                                                                    |                                                                          |              |               |                                                      | rch 🐣                                                                |                                                                                              |                    |                                                                                                 | Advanced                                                                                                    | Search 🗡                                                |
|                                                                                                    | Search Clear                                                                                                    |                                                                          |              |               |                                                      |                                                                      |                                                                                              | Search Clear       |                                                                                                 |                                                                                                    |                                                         |
|                                                                                                    | Enrollee                                                                                                    | Phone Number                                                             | State        | Last Modified |                                                      |                                                                      |                                                                                              |                    | Serior reality storemone                                                                        |                                                                                                    | · ·                                                     |
|                                                                                                    | Dental Walkthrough                                                                                                    | (235) 234-2342                                                           | NE           | 01/25/2023    | ٥                                                    | Quoted<br>Application Pending                                        | ig Signature                                                                                 | Dental Walkthrough |                                                                                                 |                                                                                                    | View Quot                                               |
|                                                                                                    | Validation Tester                                                                                                    | (747) 479-9999                                                           | WY           | 01/25/2023    |                                                      |                                                                      | press >                                                                                      | Validation Tester  | Medicare Supplement Insurance & Dental Ins                                                      | urance Quotes                                                                                                    |                                                         |
|                                                                                                    | Tobie Test                                                                                                    | (402) 123-4567                                                           | DC           | 01/31/2023    | 80<br>©                                              |                                                                      |                                                                                              | Tobie Test         |                                                                                                 |                                                                                                    |                                                         |
|                                                                                                    | TS Testing                                                                                                    | (123) 456-7897                                                           | DC           | 02/01/2023    | 8                                                    | Application Pending                                                  | ig Signature                                                                                 | TS Testing         |                                                                                                 | 078)                                                                                                    | Edit Pending Application                                |
|                                                                                                    | TS Adams                                                                                                    | (175) 899-1211                                                           | NE           | 02/01/2023    | æ                                                    | Application Pending                                                  |                                                                                              | TS Adams           |                                                                                                 |                                                                                                    | core renoring approximation                             |
|                                                                                                    |                                                                                                    |                                                                          |              |               |                                                      |                                                                      | ne Sienature                                                                                 |                    |                                                                                                 |                                                                                                    | Start St                                                |
|                                                                                                    | rs Welch                                                                                                    | (126) 222-3263                                                           | DC           | 02/01/2023    | ۲                                                    | Application Pending                                                  | ng Signature                                                                                 | TS Welch           |                                                                                                 |                                                                                                    | Start S                                                 |
|                                                                                                    | Bolton                                                                                                    | (133) 259-8949                                                           | ι.           | 02/01/2023    | (B)<br>(D)                                           |                                                                      |                                                                                              | TS Bolton          | Quote                                                                                           |                                                                                                    | Not Rer                                                 |
|                                                                                                    | r Test                                                                                                    | (222) 222-2222                                                           | NE           | 03/07/2023    | 6                                                    | <ul> <li>Application Pending</li> <li>Application Pending</li> </ul> | ig Signature >                                                                               | Tester Test        | Annual Cost Estimation                                                                          |                                                                                                    |                                                         |
| <form></form>                                                                                                    | Sellers                                                                                                    | (148) 520-1589                                                           | IL.          | 02/01/2023    |                                                      | Application in Progr                                                 | pass >                                                                                       | TS Sellers         |                                                                                                 |                                                                                                    | Not Rea                                                 |
|                                                                                                    | Backley                                                                                                    | (139) 354.6770                                                           | NY           | 02/01/2023    | (HI)                                                 | Application in Progr                                                 | (1955 )                                                                                      | TS Buckley         | Enrollment Form                                                                                 |                                                                                                    |                                                         |
| <form></form>                                                                                                    | 5 Backley                                                                                                    | (123) 434-6770                                                           | NY           | 02/01/2023    | ۲                                                    |                                                                      | ,                                                                                            | 15 Buckley         | ¢                                                                                               |                                                                                                    |                                                         |
| Biological Structures   Biological Structures   Biological Structur                                                                                                    | ⊘ Email Sent                                                                                                    |                                                                          |              | Se            | nd                                                   |                                                                      | Agent Information Review Completed Contact Us Omaha Health Insurance Com                     |                    | Tier 1 - 50<br>Tiers 2-5 - 5505<br>Coverage<br>Great for customers with no medications or those | Tiers 1 & 2 -<br>Tiers 3-5 - \$5<br>Coverage<br>Provides \$25 per month Tie<br>coverage and Tier 3 is a copay                                                                                                    | \$0<br>io5<br>ir 3 Select Insulin<br>i to reduce member |
| Interiors  Interiors |                                                                                                    |                                                                          |              |               | 🖾 Email Initial Documents                            |                                                                      | (855) 864-6797 (TTY: 711)<br>Hours: 24 hours a day<br>Privacy Policy [2]<br>Terms of Use [2] | 166                | Mutual of Omaha Rx<br>Plus<br>\$75.30 <sub>/month</sub><br>Deductible Per Year                  |                                                                                                    |                                                         |
| Indicate Supplement Insurance     Edit Pending Application       C bents Insurance     Edit Pending Application       Scription Drug Plan       be of Appointment       Bental Cost of Appointment form       Inmant                                                                                                    | Quote                                                                                                    | e   Dental Insurance                                                     |              |               | View Quote                                           |                                                                      |                                                                                              |                    |                                                                                                 |                                                                                                    |                                                         |
| Edit Insurance Edit Produity Application<br>scription Drug Plan<br>be of Appointment<br>te te test standards<br>Informat Cost Estimation                                                                                                    | Senior Health Storefro<br>Medicare Supplement Insurance<br>Quote                                                                                                    | e   Dental Insurance                                                     | rance Quotes |               | View Quote                                           |                                                                      |                                                                                              |                    |                                                                                                 |                                                                                                    |                                                         |
| scription Drug Plan<br>be of Appointment form<br>te testination<br>planent (part Estimation                                                                                                    | Senior Health Storefro<br>Medicare Supplement Insurance<br>Quote<br>Medicare Supplement<br>Applications                                                                                                    | e   Dental Insurance                                                     | rance Quotes |               |                                                      |                                                                      |                                                                                              |                    |                                                                                                 |                                                                                                    |                                                         |
| pe of Appointment te te te te te te te te te te te te te                                                                                                    | Senior Health Storefro<br>Medicare Supplement Insurance<br>Quote<br>Medicare Supplement<br>Applications                                                                                                    | e   Dental Insurance                                                     | rance Quotes |               | Edit Pending Application                             |                                                                      |                                                                                              |                    |                                                                                                 |                                                                                                    |                                                         |
| te Exact Queter                                                                                                    | Senior Health Storefro<br>Medicare Supplement Insurance<br>Quote<br>Medicare Supplement<br>Applications<br>Medicare Supplement<br>Dental Insurance                                                                                                    | e   Dental Insurance<br>Insurance & Dental Insur<br>Insurance            | rance Quotes |               | Edit Pending Application                             |                                                                      |                                                                                              |                    |                                                                                                 |                                                                                                    |                                                         |
| A Annual Cost Estimation                                                                                                    | Senior Health Storefre<br>Medicare Supplement Insurance<br>Quote<br>Medicare Supplement<br>Applications                                                                                                    | e   Dental Insurance<br>Insurance & Dental Insur<br>Insurance            | rance Quotes |               | Edit Pending Application                             |                                                                      |                                                                                              |                    |                                                                                                 |                                                                                                    |                                                         |
| sliment (Sart Ecolimer                                                                                                    | Senior Health Storefrom<br>Midicale Supplement Instrume<br>Quote<br>Medicale Supplement<br>Applications<br>Medicale Supplement<br>Dental Insurance<br>Prescription Drug Plan<br>Scope of Appointment                                                                                                    | Insurance Dental Insurance                                               | rance Quotes |               | Edit Pending Application                             |                                                                      | 1.4                                                                                          |                    |                                                                                                 |                                                                                                    |                                                         |
|                                                                                                    | Senior Health Storefrom<br>Medicare Supplement Insurance<br>Quote<br>Medicare Supplement<br>Applications<br>Medicare Supplement<br>Dental Insurance<br>Prescription Drug Plan<br>Scope of Appointment                                                                                                    | Insurance Dental Insurance                                               | rance Quotes |               | Edit Pending Application<br>Edit Pending Application |                                                                      | 1.1                                                                                          | 1 9                |                                                                                                 |                                                                                                    | h.                                                      |
|                                                                                                    | Sonior Health Storefree<br>Medican Sopplement Insurance<br>Quote<br>Medicane Supplement<br>Medicane Supplement<br>Medicane Supplement<br>Dental Insurance<br>Prescription Drug Pilan<br>Scope of Appointment                                                                                                    | e Dental Insurance<br>Insurance & Dental Insur<br>Insurance<br>Insurance | rance Quotes |               | Edit Pending Application<br>Edit Pending Application |                                                                      | line                                                                                         | 1-                 |                                                                                                 | And and a second second | 2                                                       |
|                                                                                                    | Senior Health Storefree<br>Vederar Supplement Insurance<br>Quote<br>Medicare Supplement<br>Medicare Supplement<br>Medicare Supplement<br>Medicare Supplement<br>Denscription Drug Plan<br>Scope of Appointment<br>Scope of Appointment<br>Quote<br>Annual Cost Estimation<br>Exrollment                                                                                                    | e Dental Insurance<br>Insurance & Dental Insur<br>Insurance<br>Insurance | rance Quotes |               | Edit Pending Application<br>Edit Pending Application |                                                                      | line                                                                                         | 1                  |                                                                                                 |                                                                                                    |                                                         |
|                                                                                                    | Senior Health Storefrom<br>Kedicae Supplement Insurance<br>Quete<br>Medicare Supplement<br>Medicare Supplement<br>Medicare Supplement<br>Medicare Supplement<br>Dental Insurance<br>Prescription Drug Plan<br>Scope of Appointment<br>Cuete<br>Annual Cest Estimation                                                                                                    | e Dental Insurance<br>Insurance & Dental Insur<br>Insurance<br>Insurance | rance Quotes |               | Edit Pending Application<br>Edit Pending Application |                                                                      | - leve                                                                                       | I-                 |                                                                                                 |                                                                                                    |                                                         |
|                                                                                                    | Senior Health Storefrom<br>Weiden Supplement Invariance<br>Weiden Supplement<br>Medicare Supplement<br>Medicare Supplement<br>Medicare Supplement<br>Medicare Supplement<br>Medicare Supplement<br>Medicare Supplement<br>Scope of Appointment<br>Scope of Appointment<br>Scope of Appointment<br>Medicare Supplement<br>Medicare Supplement<br>Medicare Sup                                                                                                    | e Dental Insurance<br>Insurance & Dental Insur<br>Insurance<br>Insurance | rance Quotes |               | Edit Pending Application<br>Edit Pending Application |                                                                      | - leve                                                                                       |                    |                                                                                                 |                                                                                                    |                                                         |
|                                                                                                    | Senior Health Storefrom<br>Medical Supplement Insurance<br>Work<br>Medicale Supplement<br>Medicale Supplement<br>Demotion<br>Medicale Supplement<br>Demotion Drug Plan<br>Scope of Appointment<br>Scope of Appointment<br>Scope of Appointment<br>Medicale Scope of Appointment<br>Annual Cost Estimation                                                                                                    | e Dental Insurance<br>Insurance & Dental Insur<br>Insurance<br>Insurance | rance Quotes |               | Edit Pending Application<br>Edit Pending Application |                                                                      | - Alle                                                                                       |                    |                                                                                                 |                                                                                                    |                                                         |
|                                                                                                    | Senior Health Storefrom<br>Medicar Supplement Insurance<br>Quote<br>Medicare Supplement<br>Applications<br>Medicare Supplement<br>Medicare Supplement<br>Medicare Suppl                                                                                                    | e Dental Insurance<br>Insurance & Dental Insur<br>Insurance<br>Insurance |              |               | Edit Pending Application<br>Edit Pending Application |                                                                      | - Alle                                                                                       | IT I               |                                                                                                 |                                                                                                    |                                                         |
|                                                                                                    | Senior Health Storefroe<br>Medical Supplement Insurance<br>Quote<br>Comparison<br>Medical Supplement<br>Comparison<br>Medical Supplement<br>Comparison<br>Dental Insurance<br>Prescription Drug Plan<br>Scope of Appointment<br>Coute<br>Annual Cost Estimation<br>EaroOliment                                                                                                    | e Dental Insurance<br>Insurance & Dental Insur<br>Insurance<br>Insurance |              |               | Edit Pending Application<br>Edit Pending Application |                                                                      | - Aller                                                                                      |                    |                                                                                                 |                                                                                                    |                                                         |
|                                                                                                    | Senior Health Storefroe<br>dedices Supplement Insurance<br>2004<br>2016<br>2016 | e Dental Insurance<br>Insurance & Dental Insur<br>Insurance<br>Insurance |              |               | Edit Pending Application<br>Edit Pending Application |                                                                      | - Autor                                                                                      |                    |                                                                                                 |                                                                                                    |                                                         |

**23.** Once you fill out all the application sections, you'll review the application and click "Submit." If you need to change any information, you'll click the "Edit" links for each section. From here you can also download the PDP enrollment form or the plan formulary.

| Enrollment Summary for                                         |                                                                                                    |
|----------------------------------------------------------------|----------------------------------------------------------------------------------------------------|
| Test Testerson Change                                          |                                                                                                    |
|                                                                | Review and Submit                                                                                                    |
| Products Manage Pro                                            | ducts Take a minute to review this information. If anything is incorrect, please update before<br>submitting the enrollment.                                                             |
| PRESCRIPTION DRUG PLAN                                         | Personal Information                                                                                                    |
| Rx Essential                                                   |                                                                                                    |
| \$18.40 (month                                                 | Name: Email:<br>Test Testerson blak:leonard@mutualofomaha.com                                                                                                    |
| Download Plan Formulary                                        | Date of Birth: Gender:                                                                                                    |
|                                                                | 10/18/1955 Female                                                                                                    |
| Customer Information                                           | Ø         Mome Phone Number:           (123) 456-1234                                                                                                    |
| Benefits                                                       | Residential Address: Mailing Address:                                                                                                    |
| Payment                                                        | 1234 199th St Same as Residential Address Omaha, NE 68135                                                                                                    |
|                                                                |                                                                                                    |
| Assent Information                                             | Payment Information     (Edit)                                                                                                    |
| Review                                                         | The first payment of \$18.40 for the Prescription Drug Plan will be deducted on 04/01/2023                                                                                               |
| Completed                                                      | Future payments will be deducted on the first day of each month                                                                                                    |
|                                                                | The enrollee selected MANUAL Payments and will receive a bill in the mail monthly                                                                                                    |
| Contact Us                                                     | Product Review (Manage Products)                                                                                                    |
| Omaha Health Insurance Company                                 |                                                                                                    |
| PO Box 66535, St. Louis, MO 63166<br>(855) 864-6797 (TTY; 731) | Prescription Drug Plan                                                                                                    |
| (855) 894-6797 (111) 733)<br>Hours: 24 hours a day             | Mutual of Omaha Rx Essential                                                                                                    |
|                                                                | Mutual of Omaha Kx Essential \$18.40 /month                                                                                                    |
| Privacy Policy (2)<br>Terms of Use (2)                         | Download Plan Formulary 12                                                                                                    |
| Accessibility Services [2]                                     |                                                                                                    |
|                                                                | Important Information                                                                                                    |
|                                                                |                                                                                                    |
|                                                                | The policy will begin 04/01/2023                                                                                                    |
|                                                                | Edit the benefit information                                                                                                    |
|                                                                |                                                                                                    |
|                                                                | Agreement                                                                                                    |
|                                                                | Understand that my submission (or submission of the person authorized to act on my behalf                                                                                                |
|                                                                | under the laws of the State where I live) of this application means that I have read and                                                                                                 |
|                                                                | understand the contents of this application, and that I confirm that the information I have<br>provided is accurate. If submitted by an authorized individual (as described above), this |
|                                                                | submission certilies that 1) this person is authorized under State law to complete this                                                                                                  |
|                                                                | enrollment, and 2) documentation of this authority is available upon request by Medicare.                                                                                                |
|                                                                | Download the Prescription Drug Plan enrollment form 🗴                                                                                                    |
|                                                                |                                                                                                    |
|                                                                |                                                                                                    |

**24.** Your last PDP enrollment screen will be the completed section.

To complete an app for a second applicant in the same household, you'll follow the above steps filling out each person's app separately. You have the option of selecting "Completing a Dual Quote" for an additional member. If the additional applicant does not reside in the same ZIP code, you'll need to enter the quote individually.

| Applicant Information<br>Quote Results<br>Review | Get a Quote<br>Arr you completing a dual quots?*<br>Yes \no no                                                                                                    |
|--------------------------------------------------|----------------------------------------------------------------------------------------------------|
|                                                  | For accorate planipremium results, applicants must live within the same ZIP Code. If applicants do not live within the same ZIP Code, plasa enter as individual quotes. |
|                                                  | Applicant Information                                                                                                    |
|                                                  | Applicant Information                                                                                                    |
|                                                  | Applicant A 🗲                                                                                                    |
|                                                  | First Name* MI Last Name*                                                                                                    |
|                                                  |                                                                                                    |
|                                                  | Phone Number* Date of Birth*                                                                                                    |
|                                                  |                                                                                                    |
|                                                  | XXXXXXXXXX MM2DVVVV                                                                                                    |
|                                                  | Email Address ZIP Code* State                                                                                                    |
|                                                  |                                                                                                    |
|                                                  | Medicare Part A Eligibility Date" Requested Effective Date"                                                                                                    |
|                                                  |                                                                                                    |
|                                                  | MINDOWNY MINDOWNY                                                                                                    |
|                                                  | Applicant B                                                                                                    |
|                                                  | Pirst Name* MI Last Name*                                                                                                    |
|                                                  |                                                                                                    |
|                                                  | Phone Number* Date of Birth*                                                                                                    |
|                                                  |                                                                                                    |
|                                                  | XXXXXXXXXXXXXXXXXXXXXXXXXXXXXXXXXXXXXX                                                                                                    |
|                                                  | Email Address 21P Code* State                                                                                                    |
|                                                  |                                                                                                    |
|                                                  | Medicare Part A Eligibility Date* Requested Effective Date*                                                                                                    |
|                                                  |                                                                                                    |
|                                                  | MRCONNY MRCONNY                                                                                                    |

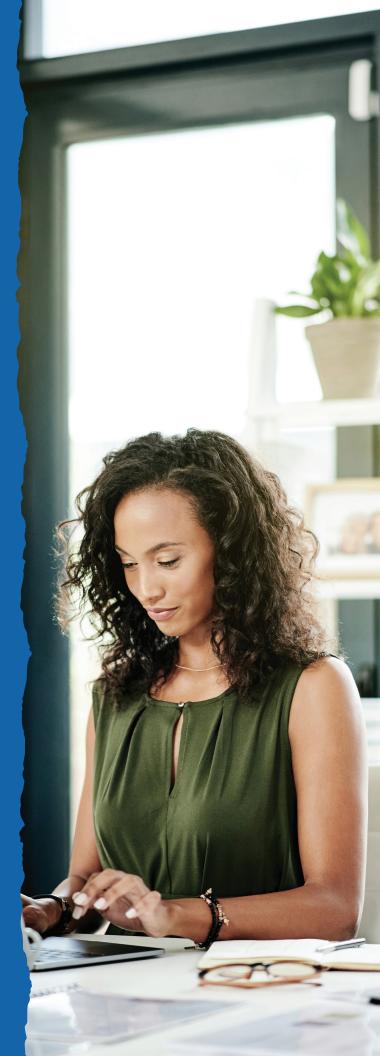

### **Payment Options**

At time of application, both the initial payment information and the renewal premium payment information must be collected. The applicant must have their name on the payment accounts.

### **Initial Premium Options**

- Automatic Bank Withdrawal: Bank routing and account numbers are required. Checking or saving account is accepted.
- Credit Card: Visa or MasterCard are the only cards accepted. Debit cards and Social Security cards are not accepted. Applicant must also create an account to log in.\*
- **Check:** If completing via e-App, this option is unavailable. A paper application will need to be filled out and mailed or faxed in.

#### **Renewal Premium Options**

Applicants may choose from these automatic bank withdrawal days:

- Monthly by Day: First through the 28th or the last day of every month
- Monthly by Week and Weekday (Monday Friday)

Applicants not choosing automatic bank withdrawal may mail their premiums quarterly, semi-annually or annually.

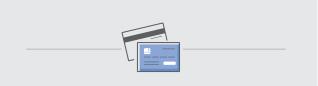

Avoid Processing Delays With These Credit Card Tips:

- Make sure the applicant has appropriate funds on the card. Credit card draft occurs at the time of issue not effective date.
- Confirm the mailing address with the applicant. P.O. Box addresses can cause failures if the billing ZIP codes do not match.
- Confirm the billing ZIP code for the card. If your applicant has recently moved, make sure the card billing address has been updated.

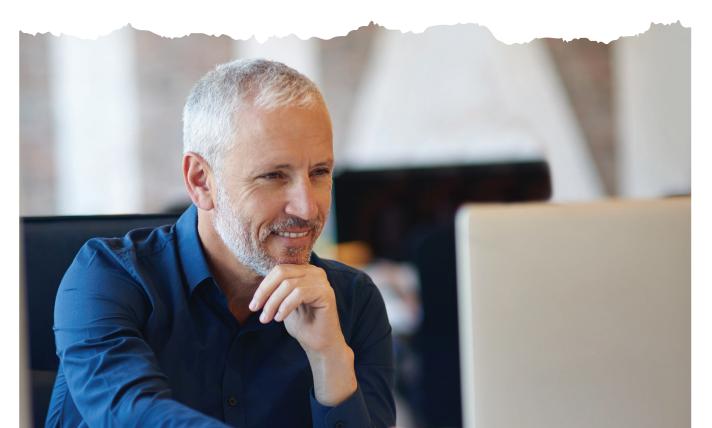

### **Signature Options**

The following criteria determine how the applicant may sign the e-App:

| Signature Method                                                                                                    | Available on These<br>Types of Business                                             | When the<br>Initial Payment Is                                                    |
|----------------------------------------------------------------------------------------------------|-------------------------------------------------------------------------------------|-----------------------------------------------------------------------------------|
| <ul> <li>Electronic</li> <li>Has email and/or internet access (email address not required)</li> <li>Must review initial documents before signing</li> <li>Enters credit card information</li> <li>If no email address, but has internet access, can sign by going to SignYourMedSuppApp.com</li> <li>Must review the application and required documents</li> <li>Enters Social Security number and banking information if not provided to you</li> <li>If paying by credit card, is prompted to create a secure account on Customer Access before signing the application</li> <li>e-Signs by clicking the "Submit Application" button</li> </ul> | <ul> <li>Underwritten</li> <li>Guaranteed issue</li> <li>Open enrollment</li> </ul> | Automatic bank<br>withdrawal or credit<br>card payment via<br>Visa or Mastercard* |
| Voice<br>Applicant must review application and initial documents before calling<br>the voice signature phone number, 1-866-379-9513. The automated<br>voice response system prompts applicant to state their name, date and<br>agree to the application.                                                                                                    | <ul> <li>Underwritten</li> <li>Guaranteed issue</li> <li>Open enrollment</li> </ul> | Automatic bank<br>withdrawal                                                      |
| Wet Signature<br>You mail or deliver the application and documents to the applicant to<br>sign and submit. Primarily used when the applicant is not the bank-<br>account holder or prefers to wet sign.                                                                                                    | <ul> <li>Underwritten</li> <li>Guaranteed issue</li> <li>Open enrollment</li> </ul> | Automatic bank<br>withdrawal or<br>check                                          |

\* Applicants using credit cards must provide their statement billing address so the payment is processed. See Signature Process. Credit card payment is not available in New York.

### e-App Functions and Navigation

### **Navigation**

- Green/White Checkmark: Page is complete and in good order
- **Orange Triangle Exclamation Mark:** Page is missing information. Go to the page and read the directions or look for the yellow-highlighted area
- Blue Dot: The page you're on
- Tab through the answer fields
- Tap "y" key for yes and "n" for no
- In dropdown boxes (state, drugs, etc.), type the first few letters of what you want to locate
- Use the left navigation to jump to any page that has been completed. You are unable to jump to an uncompleted page. For example, you can work on the Producer page while the applicant gathers prescription drug information. Or, you can add notes to the underwriter when discussing prescription drug use.

### **Buttons**

- **Previous/Next:** Moves you backward or forward one page at a time
- **Continue to Review:** When all check mark circles are green, takes you to the Review page to go over the information with the applicant and revise anything
- Save: Retains answers in the database
- **Close:** Saves answers to the database, saves record to the dashboard and takes you to the dashboard
- Edit Quote: Takes you back to the quote page
- Attach Eligibility Documents: Before signature, you attach the required proof of eligibility for guaranteed-issue coverage
- **Initial Documents:** Enables you to email the required documents to the applicant
- **Submit:** Sends an email to the applicant containing the authorization code, signature options and required documents

### Messages

### Navigation

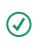

### **Applicant Information**

Information is complete

Incomplete Incorrect or missing information

Error

You must fix all errors before proceeding

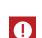

(i)

### **Futher Action Required** Tells you why the application cannot be submitted

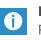

**Informational** Provides more details

### **Common Issues**

### For additional help, see "Resources" on page 19.

### 1. Applicant doesn't have internet access.

You may complete the e-App with the applicant in a location with internet access using a laptop or PC. Print the forms and give them to the applicant. They can voice sign by calling the automated number. See "Signature Options" for details. Or an applicant can see the initial documents on **MedSuppDocs.com** and sign the application on **SignYourMedSuppApp.com**.

### 2. Applicant doesn't have an email account but has internet access.

Have applicant go to **MedSuppDocs.com** to view/print required documents. To sign the application, have them go to **SignYourMedSuppApp.com**. They will enter the authorization number you provide along with their first and last name, and their date of birth in this format: MM/DD/YYYY.

### 3. Applicant doesn't want to give banking information to you.

Applicant may enter the information at time of e-signature. Voice signature is not an option.

### 4. How do I start applications for multiple products at the same time?

After entering the customer's information, the quote results page will display Medicare supplement and Individual Dental and Dental Savings plan rates. You'll be able to select any of the products and proceed to apply for them all at once. You'll have to fill out a separate enrollment for prescription drug plans; however, the customer's information transfers over to the PDP enrollment pages.

### 5. Can I include prescription drug plans (Part D) in the combined application?

Medicare supplement and Dental will generate a combined quote and application. The Part D will be managed as a separate process due to requirements around the Scope of Appointment but will still be managed on the dashboard.

### 6. Why can't Medicare find my client's information?

If you're confident the number you have matches what the Medicare card shows, proceed with the application and Underwriting will investigate why the information isn't found.

### 7. When future dating Part B, where do I input that effective date?

If the applicant has not yet enrolled in Part B, but has an anticipated date, they should enter that date in the "Planned Part B Enrollment Date" field.

### 8. What products can I manage from my storefront?

You'll be able to manage your customers' applications for Medicare supplement, Individual Dental and Medicare Part D, all within the same customer profile on the new dashboard as well as view current statuses.

#### 9. Why didn't my client receive the email?

Verify all circles have green check marks in the e-App and you selected "Continue to Review" and "Submit" buttons. If it still isn't showing up, the applicant must visit **SignYourMedSuppApp.com** and use the authorization number you provided.

### 10. Where do I find the authorization number?

### Option 1:

After an e-App is filled out, the applicant receives an email from Med.Supp.eApp@mutualofomaha.com (subject line: Your Medicare Supplement Application is Ready to Be Completed). The authorization number is prepopulated in this email.

### Option 2:

Once the e-App is completed, the next page is a "Completion" page containing the unique authorization number. If the applicant doesn't have an email, tell them to visit **SignYourMedSuppApp.com** and use the authorization number you provided from the "Completion" page. **Note:** The authorization number is also displayed on the customer detail screen on the dashboard, if you have navigated away from the "Completion" page.

### 11. Why did the phone number not generate for a voice signature?

This means the voice signature option is not available for this applicant due to any of the following reasons:

- Applicant wants to provide their own payment account info
- Applicant wants to make the initial premium via credit card
- The payment account owner is not the same as the applicant

### 12. Why can't I enter my applicant's credit card information?

Due to security reasons, Mutual of Omaha does not save credit card information. The applicant enters the credit card information when signing the application.

### 13. When applying for Medicare supplement and dental together, will the customer need to sign each application separately?

Yes. When using voice signature options or e-Signature options, there will be credentials for each product and the customer will need to complete the signature process for both products, separately.

### 14. Can I navigate between the sections in any order?

You must complete the applications in set order before being able to navigate forward. This allows us to run rules behind the scenes that will ensure proper information and state specific requirements are in place.

### **Quotes on the Go**

Quickly run quotes for your clients whenever, wherever with our easy-to-use mobile app. Available on all Android and Apple devices, it allows you to customize the product view to products you sell. Mobile quotes are currently available for these products:

- Children's Whole Life
- Critical Advantage
- Guaranteed ADvantage
- Guaranteed Universal Life Express
- Indexed Universal Life Express
- Individual Dental
- Living Promise
- Long-Term Care Insurance
- Medicare Supplement
- Term Life Answers
- Term Life Express

### **Download the App**

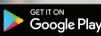

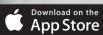

- 1. Go to your app store
- 2. Search for Quotes for Sales Professionals
- **3.** Install and start quoting

You need continuous internet connection to finish the quote.

### Resources

For additional helpful resources, go to the Electronic Applications page under the Sales & Marketing tab on Sales Professional Access MutualofOmaha.com/broker.

If you need additional assistance, call **Sales Support at 800-693-6083.** 

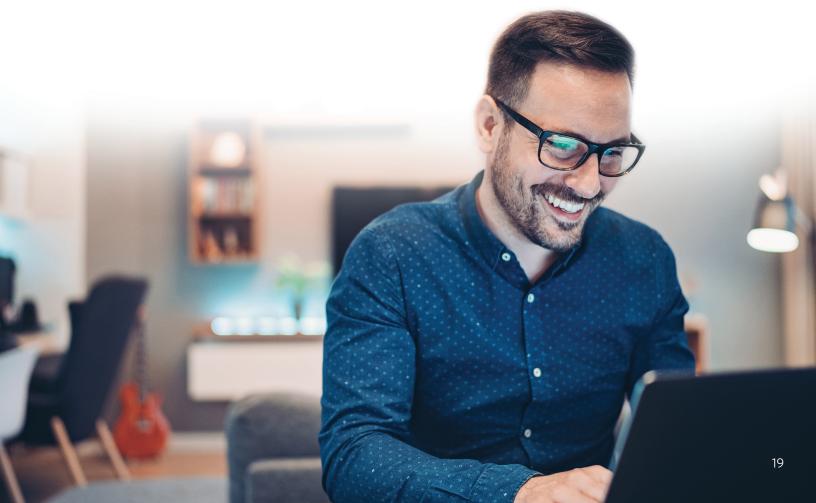

### Why Mutual of Omaha

We're invested in your success. We're committed to giving you the products your customers want plus the tools, resources and support you need.

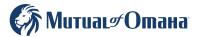